Scan the QR code and do the task.

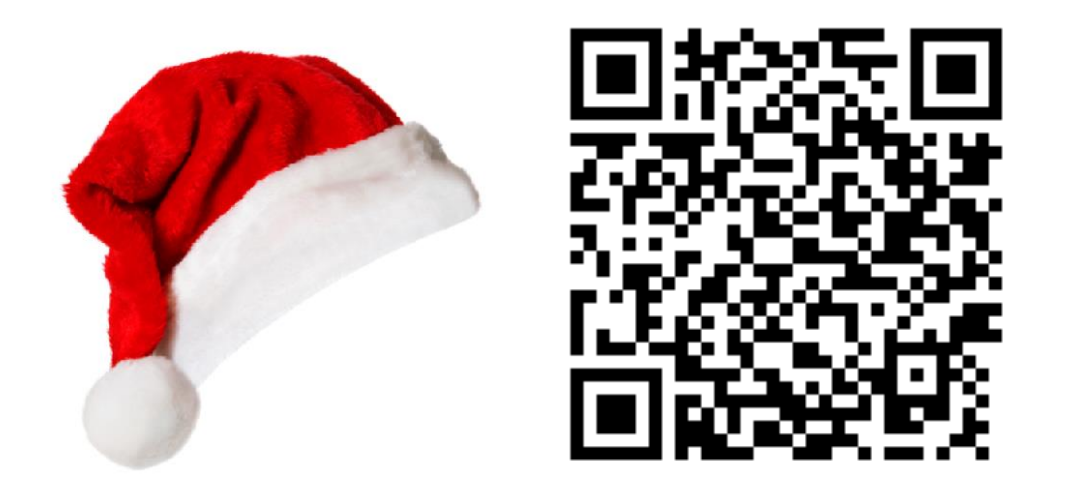